# **LESER**FORUM

# Wie eine Cloud

Urs Mansmann über Mobilfunktarife mit langer Vertragsbindung, c't 22/15, S. 3

Eine Cloud ist nichts anderes. Sie dient nur dem Anbieter und der Kunde soll möglichst lang gebunden werden. Natürlich ist es nicht möglich, die dort angebotenen Dinge selbst zu machen, und dass die NSA oder das BKA die Daten im Problemfall bekommen, ist ja nur gut für unsere Sicherheit.

Marco Ulbricht

#### Kein Verständnis mehr

Flucht hinter die Mauern, Adblocker und der Wettstreit um die Publishing-Plattformen der Zukunft, c't 22/15, S. 46

Ich habe kein Verständnis mehr für das Gejammer der Werbetreibenden wegen des Einsatzes von blockierenden Mitteln gegen die Werbeflut. Während Portalbetreiber jammern, dass ihre Inhalte ja frei zugänglich sind und die bösen User die einzige Einnahmequelle verweigern, frage ich mich, wie ich denn an die Inhalte rankommen soll. Da gibt es Popups in allen Größen oder dynamische Spielerei, sobald der Cursor darüber fährt. Hat man diese Dinge hinter sich, geht die Suche nach Inhalt los. Bei genauer Betrachtung findet sich dann im Kern irgendwo ein Block, der die gesuchte Info beinhaltet. Umringt ist alles von News, Klatsch und Tratsch, Foren und Bestenlisten aller Art. Aber auch der kleine Anteil an Inhalt, der sich endlich auftut, ist wieder unterbrochen von Werbung. Ja, muss ich mir das wirklich antun? Nein! Aus dem Grund nutze auch ich Werbeblocker!

Dirk Schultebraucks

# **Sagen Sie uns**  IHRE MEINUNG!

**LESERBRIEFE: bitte an redaktion@ct.de.**

#### **IN DEN SOZIALEN MEDIEN:**

f  $\overline{\phantom{a}}$ **Q** Sie finden uns **bei Facebook, Google+ und Twitter als c't magazin.**

**Die Redaktion behält sich vor, Zuschriften gekürzt zu veröffentlichen. Antworten sind kursiv gesetzt.**

#### Weg mit VGA, her mit DP!

Express-Platinen, Mainboards für Intel Core i5/i7-6000 alias Skylake, c't 22/15, S. 104

Mich wundert und ärgert schon seit Jahren, dass die Boardhersteller auf die neuesten Mainboards die älteste Peripherie bauen. Über Seriell, Parallel und PS/2 kann man ja noch diskutieren, aber vor allem ärgert mich, dass der indiskutable VGA-Anschluss einfach nicht ausstirbt. Wer zur Hölle braucht den wirklich noch?

Onboard-Grafik kann heute drei digitale Displays gleichzeitig ansteuern, aber ich finde nirgends ein Board mit drei Display-Ports. Dabei könnte man, falls es denn sein muss, mit Adaptern darüber auch alle Legacy-Monitore anschließen.

Wolfgang Sailer

#### Sternchen tauschen

Titelthema "Schönere Fotos", c't 22/15, S. 112

Genau so etwas suche ich, um der Bildermassen für ein Fotobuch Herr zu werden. Nachdem ich bisher die Vorbereitungen für Fotoalben in verschiedenen Programmen erledigt hatte (xnview, Picasa, Fotogalerie mit viel Zettelwirtschaft), klingt das so, als könnte ich das mit Elements alles in einem erledigen.

Manches habe ich nicht ganz genau verstanden. Deshalb hier meine Fragen: Werden meine bisherigen Windows-Bewertungen (über Fotogalerie erstellt) mit eingelesen? Kann ich neu erstellte Bewertungen (Metadaten in Datei) dann auch im Windows Explorer erkennen?

Susanne Volhard

*Photoshop Elements, Lightroom und Photoshop erkennen Bewertungen, die im Windows Explorer oder der Windows Live Fotogalerie eingegeben wurden. Aus Lightroom oder Photoshop Elements müssen Sie die Metadaten zunächst in der Datei einbetten, etwa per Kontextmenü, um sie im Explorer zu sehen.*

### Träge Bildverwaltung

Ich habe durch den Artikel angeregt die Testversion von Photoshop Elements 14 installiert und teste jetzt die Organizer- und Editor-Features und es gefällt mir sehr gut. Leider verhält sich die Software sehr träge – immer wieder muss ich etliche Sekunden auf eine Reaktion warten. Beim Geotagging tut sich sogar mal 60 Sekunden lang nichts. Ich arbeite mit einer SSD und habe außerdem

weder bei CPU noch RAM einen Engpass erkennen können. Sonst habe ich mit anderer Software keinerlei Probleme, die Gesamt-Konfiguration ist einwandfrei, und der Rechner bootet in deutlich unter einer Minute. Gibt es noch irgendeinen anderen Grund, warum das so träge funktioniert?

Martin Jung

*Nach dem Import einer größeren Zahl Fotos laufen zunächst viele Prozesse im Hintergrund, die Bildanalyse, Geotagging, Gesichtserkennung und Zusammenfassen zu Ereignissen betreffen. Nach unserer Erfahrung hat Photoshop Elements nach einer Weile zu Ende analysiert und läuft dann schneller.*

#### LTE ungedrosselt

Kinderleicht, Smartphone-Tarife mit voller Kostenkontrolle, c't 22/15, S. 126

Zumindest Simyo drosselt im LTE-Netz nicht. So habe ich in Nürnberg und in Düsseldorf deutlich über 40 MBit/s gemessen – und das ist schneller als meine DSL-Verbindung zu Hause, die nominell 50 MBit/s anbietet, wo aber selbst der Telekom-Techniker knapp unter 40 gemessen hat.

Alexey Sidorenko

# Eingeschränkte Hotspot-Funktion

Mit Prepaid-Tarifen und Apple-Handys ist es nicht möglich, die Hotspot-Funktion zu aktivieren. Was mit Android funktioniert, ist durch Verträge von Apple mit den Zugangsanbietern geblockt. Ausschlaggebend ist der Name des Access-Points (APN). Bei Vodafone zum Beispiel wird im Apple-Handy die Hotspot-Funktion gesperrt, wenn der APN "data.access.de" oder "event.vodafone.de" (Zugang für Prepaid) lautet. Ist der APN "web.vodafone.de" (Zugang mit Mindestlaufzeit), funktioniert es.

Joachim Gothe

#### Das geht einfacher!

Unterbrechungsfreie Stromversorgungen für den Raspberry Pi, c't 22/15, S. 132

Wenn man den Raspi-USV-Bericht mit dem PowerBank-Test aus der c't davor kombiniert, erhält man per USB eine plug-andplay-"USV", die wohl den meisten Raspberry-Projekten genügt. Randbedingung: Die PowerBank sollte nicht permanent zwischen dem Laden- und Entladen-Modus umschalten (Akku-Lebensdauer) und darf beim Umschalten auch nicht kurzzeitig den Strom ab-

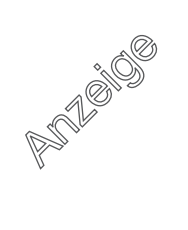

schalten; die Hersteller schreiben meist nichts dazu, aber in den Online-Bewertungen findet sich manchmal ein Hinweis. Bei mir überbrücken 9000 mAh von EasyAcc für unter 20 Euro 16 h Stromausfall.

Falls man nach dieser Zeit nicht längst andere Sorgen hat, benötigt man auch für den Shutdown keine weitere Hardware. Z.B. mit dem Kommando mii-tool lässt sich feststellen, ob ein mit 230 V betriebener Switch noch antwortet, 15 h später lässt man den Raspi runterfahren.

Martin Vogt

#### Impressumspflicht für Blogs

Blogstar, Erfolgreich bloggen, c't 22/15, S. 144

Nach der Lektüre Ihres Artikels bleibt bei mir die Frage offen, warum das Thema Impressumspflicht nicht behandelt wurde. Ich habe verschiedene Meinungen gehört, wann ein Impressum nötig ist und wann nicht. Da ich meine Adresse (und wenn möglich auch den vollen Namen) nicht im Internet sehen, aber trotzdem gern regelmäßig Meinungen, Erfahrungen und Ansichten bloggen möchte, stellt sich für mich die Frage, ob/ab wann ein Blog der Impressumspflicht unterliegt.

#### Tim Keukert

*Zu dem Thema haben wir schon seit längerem zwei FAQs online gestellt: "Rechtssicheres Blog" (ct.de/-2734563) und "Impressumspflicht bei Websites" (ct.de/-2294947).*

# HTTPS – echt vermurkst

Vermurkst, Weshalb Firmware längst ausgerotteten Sicherheitslücken eine Renaissance beschert,  $c't$  21/15, S. 90

Ich habe bei uns nach Snowden angefangen, sämtliche Webinterfaces nur noch mit HTTPS anzubieten. Außerdem wird HSTS genutzt und eine Weiterleitung von HTTP auf HTTPS, damit die Kunden beim Eingeben der Webadresse nicht vor "geht gar nicht" stehen. Solange die Systeme unter unserer Kontrolle bleiben, geht das, aber Installationen beim Kunden laufen dann doch meist wieder über HTTP, denn solange HTTP im Browser keine Warnung bringt, HTTPS-Probleme aber massiv verunsichernde Anzeigen erzeugen, ist HTTP besser nutzbar.

- HTTPS erfordert einen Domainnamen, denn für IPs bekommt man keine Zertifikate.
- Sub-Domainnamen werden jedoch i. d. R. nicht von den Stellen vergeben, welche die Systeme kaufen. Unternehmensinterne Kommunikation zum Erhalt von Subdomains kann länger dauern als die Laufzeit der Systeme.
- Einige Systeme laufen auf privaten IPs und lokale Domainserver stehen erst recht nicht zur Diskussion.
- Zertifikate kosten Geld (bis auf die zwei mir bekannten Ausnahmen StartSSL und Wosign).
- Zertifkate sind nur kurz haltbar; und wenn sich Kunden nicht um Updates kümmern, so erst recht nicht um Zertifikatswechsel.
- Abgelaufene oder ungültige Zertifikate machen meist mehr Ärger als die Nutzung von HTTP.
- Selbstsignierte Zertifikate können ein paar der obigen Probleme beheben, erfordern aber eine umfangreiche Aufklärung der Nutzer, wie man damit umzugehen hat. – Proxy-Server verhindern teilweise die Mög-
- lichkeit, selbstsignierte Zertifikate zu nutzen.
- So einfach sich also "alles soll verschlüsselt sein" sagt, so schwer ist es umzusetzen.

Dirk Stöcker

#### Feindliche USB-Sticks

Der Feind im Innern, Risiko Firmware: Vom gehackten Auto bis zum bösartigen USB-Stick, c't 21/15, S. 80

In unserem Planungsbüro wurden in den letzten Tagen von einem Pumpenhersteller etliche "Zugangssticks" zu Auslegungssoftware auf der Homepage des Herstellers verteilt. Nur den Stick einstecken und man ist im Auslegungsprogramm, immer die aktuellste Version. In der Tat öffnet sich nach dem Einstecken automatisch der Browser und öffnet die Seite mit dem Auslegungsprogramm. Auf meinem Rechner war dann auch ersichtlich, wie das funktioniert, da blockierte nämlich der Keyboard Guard eine USB-Tastatur, die dann natürlich eine Eingabeaufforderung öffnen will. Auf meinen Rat hin wurden die Dinger eingesammelt und eine Warnmail im Büro verteilt. Ein Kollege hat den Pumpenhersteller informiert.

Ich gehe mal davon aus, dass dieser Werbegag nicht nur für diesen Pumpenhersteller im Umlauf ist. Fatal ist, dass man mit normalen Mitteln nicht nachsehen kann, was der Stick so alles anstellen will; man kann das Tastatur-Device ja nicht öffnen oder ohne Aktion auslesen. Die sind jetzt massenweise im Umlauf, und mit dem Aufdruck des Pumpenherstellers wirken die sehr unverdächtig. Ich kann nur jeden davor warnen, so ein Ding zu benutzen, aber wahrscheinlich ist erst mal jeder überzeugt, einen normalen USB-Stick vor sich zu haben.

Peter Bodden

#### Autonom mit 100 – vor 30 Jahren

Fremdgesteuert – Eine Testfahrt mit dem Autobahn-Pilot, c't 15/20, S. 92

Ein Kollege und ich haben vor rund 30 Jahren mit unseren Mitarbeitern intensiv auf dem Gebiet der autonom fahrenden KFZ geforscht, und als ein Ergebnis haben wir das damals mit weitem Abstand schnellste fahrerlose Auto der Welt (100 km/h) realisiert. Ein Hauptunterschied zu den heutigen Industriefahrzeugen war, dass wir (aus guten Gründen) als Sensoren ausschließlich normale Videokameras verwendeten.

Unsere Arbeiten haben damals international viel Beachtung gefunden, denn der Wagen unserer schärfsten Konkurrenten von der Carnegie-Mellon Uni erreichte nur eine Geschwindigkeit von etwa 3 cm/s [0,11 km/h, die Redaktion]. Das lag daran, dass der dort eingesetzte "Supercomputer" für die Interpretation eines Kamerabildes 40 Sekunden benötigte, während unser Bildverarbeitungssystem (Eigenbau aus ein paar 8086-Prozessoren) das im Kameratakt, also in höchstens 33 Millisekunden erledigte.

In den Folgejahren haben wir in meinem Institut die Technologie für die Echtzeit-Erkennung der für die Interpretation von Verkehrsszenen relevanten Objekte (Fahrspuren, Schilder, fremde Fahrzeuge) entwickelt, und mein Kollege hat seinen Versuchswagen einmal "fahrerlos" von Paris nach Kopenhagen fahren lassen. Ich glaube, dass das, was die Automobilfirmen heute zeigen, zu einem kleinen Teil auch auf unsere damals entwickelte Technologie zurückgeht. Es amüsiert mich immer wieder zu sehen, wie die fahrerlosen Autos jetzt in aller Munde sind, aber erst seit Google und andere amerikanischgroßspurig darüber reden. Gut ist eben nur, was aus den USA kommt.

Prof. Dr. Volker Gräfe

## **Ergänzungen & Berichtigungen**

#### Xerox WorkCentre und Google Cloud Print

Text-Maschinen, Laser-Multifunktionsfarbdrucker bis 400 Euro für den Arbeitsplatz, c't 22/15, S. 96

Im Test konnte sich der Multifunktionsdrucker Xerox WorkCentre 6027 nicht bei Google Cloud Print registrieren, obwohl die Funktion im Web-Frontend zu finden war. Das lag daran, dass Xerox den nötigen Port standardmäßig deaktiviert hat. Über "Eigenschaften", "Port Enabling", "GCP aktivieren" lässt er sich freischalten, dann klappt auch die Registrierung bei Googles Druckdienst.

Anders als in der Tabelle auf Seite 103 angegeben, ist im WorkCentre 6027 ein CCD-Scanner und kein CIS-Modell eingebaut.

#### RAID aus zwei NVMe-SSDs

Express-Platinen, Mainboards für Intel Core i5/i7-6000 alias Skylake, c't 22/15, S. 104

Anders als im Artikel beschrieben, lassen sich beim GA-Z170X-UD3 von Gigabyte doch zwei NVMe-SSDs mit Intels Rapid Storage Technology (RST) zu einem RAID zusammenfassen. Es müssen aber zwei M.2-SSDs sein oder eine M.2-SSD und eine per U.2-Adapter am zweiten M.2-Steckplatz angeschlossene SSD. Dabei muss man den Adapter GA-M2- U2-MiniSAS von Gigabyte verwenden, der "HyperKit"-Adapter von Asus funktioniert beispielsweise nicht.